# **Euro-Code 2**

# **Beam**

## **Pos.: Concrete coulmn without buckling:**

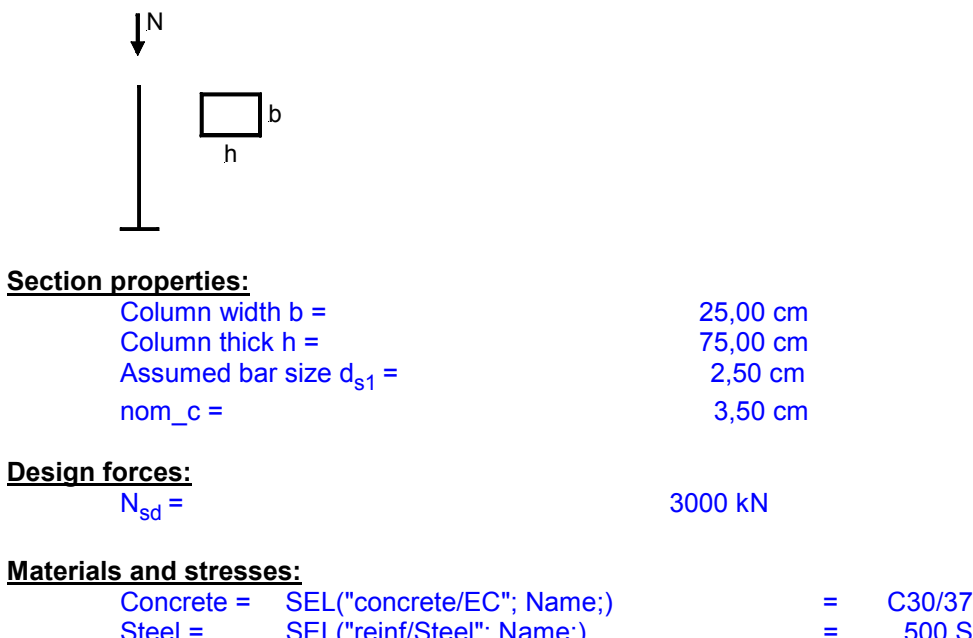

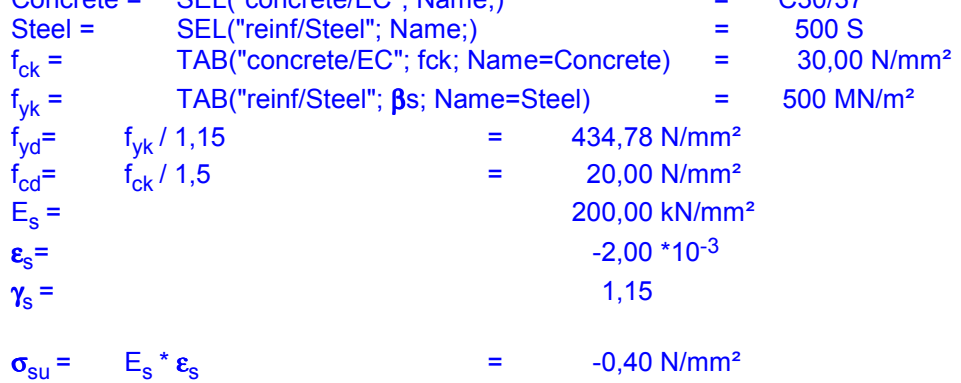

## **Analysis:**

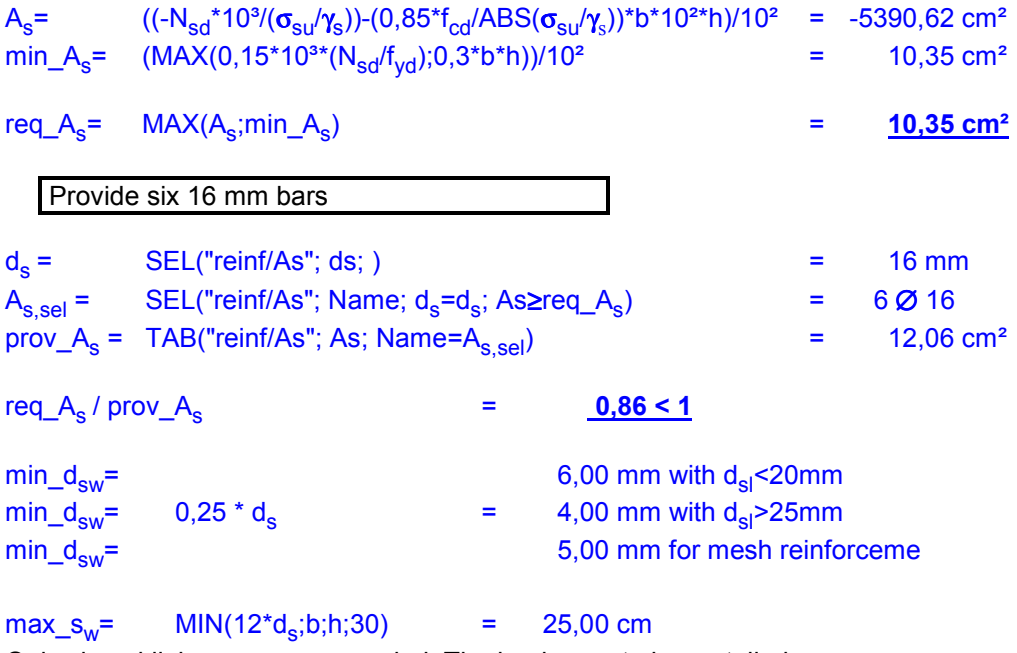

Only closed links are recommended. The hooks are to be curtailed.

## b h N M **Section properties:**  $Column width b = 25,00 cm$ Column thick h = 75,00 cm Assumed bar size  $d_{s1} =$  2,50 cm nom  $c =$  3,50 cm **Design forces:**  $N_{sd}$  = 1980 kN  $M_{sd}$  = 563 kNm **Materials and stresses:** Concrete = SEL("concrete/EC"; Name;) = C30/37<br>Steel = SEL("reinf/Steel"; Name;) = 500 S  $SEL("reinf/Steel";$   $Name;$ <br>  $TAB("concrete/EC";$  fck:  $Name=Concrete)$  = 30.00  $f_{ck}$  = TAB("concrete/EC"; fck; Name=Concrete) =  $30,00$  N/mm<sup>2</sup>  $f_{\text{vk}} =$  $TAB("reinf/Steel"; \beta s; Name=Steel)$  = 500 MN/m<sup>2</sup>  $f_{\text{Vd}} =$  $f_{\text{vk}}$  / 1,15  $=$  434,78 N/mm<sup>2</sup>  $f_{\rm cd}$ =  $f_{ck}$  / 1,5  $=$  20,00 N/mm<sup>2</sup> **Analysis:**  $d_1 =$  nom\_c +  $d_{s1} =$  6,00 cm  $d_1 / h$  = 0,080 ~ 0,1  $v_{\rm sd} = -(N_{\rm sd} * 10) / (b * h * f_{\rm cd}) = -0,528$  $\mu_{\rm sd}$  = 10<sup>3</sup> \* (ABS(M<sub>sd</sub>)) / (b \* h<sup>2</sup> \* f<sub>cd</sub>) = 0,200 From the interactive diagram  $\omega_{\text{tot}}$  = 0,30  $A_{s1} = \omega_{tot} / 2 * b * h / (f_{vd} / f_{cd}) = 12.94 \text{ cm}^2$  $A_{s2} = A_{s1} = 12,94 \text{ cm}^2$ Provide two 25 mm and two 20 mm bars  $d_{s1}$  = SEL("reinf/As"; ds; ) = 20 mm  $A_{s, self1} =$  SEL("reinf/As"; Name;  $d_s = d_{s1}$ ; ) = 2 Ø 20 prov\_A<sub>s1</sub> = TAB("reinf/As"; As; Name=A<sub>s,sel1</sub>) = 6,28 cm<sup>2</sup>  $d_{s2}$  = SEL("reinf/As"; ds; ) = 25 mm  $A_{s,sel2} =$  SEL("reinf/As"; Name;  $d_s = d_{s2}$ ; As $\ge A_{s1}$ -prov $A_{s1}$ ) = 2 Ø 25 prov\_A<sub>s2</sub> = TAB("reinf/As"; As; Name=A<sub>s,sel2</sub>) = 9,82 cm<sup>2</sup>  $\min_{\text{cl}} d_{\text{sl}} = \text{MIN}(d_{\text{sl}}^2, d_{\text{sl}}^2)$  = 20,00 mm prov\_A<sub>s</sub>= prov\_A<sub>s1</sub> + prov\_A<sub>s2</sub> = 16,10 cm<sup>2</sup>  $A_{s1}$  / prov\_A<sub>s</sub>  $=$  0,80 < 1

### **Pos.: Concrete column with bending moment without buckling:**

min\_ $d_{sw}$ = 6,00 mm with  $d_{sl}$ <20mm  $\begin{array}{rcl}\n\text{min\_d}_{sw} = & 0.25^* \text{min\_d}_{sl} & = & 5.00 \text{ mm with } d_{sl} > 25 \text{ mm} \\
\text{min\_d}_{sw} = & & 5.00 \text{ mm for mesh reinfo}\n\end{array}$ 5,00 mm for mesh reinforceme

 $max_s_w =$  MIN(12\*min\_d<sub>sl</sub>;b;h;30) = 25,00 cm Only closed links are recommended. The hooks are to be curtailed.

## **Pos.: Single beam:**

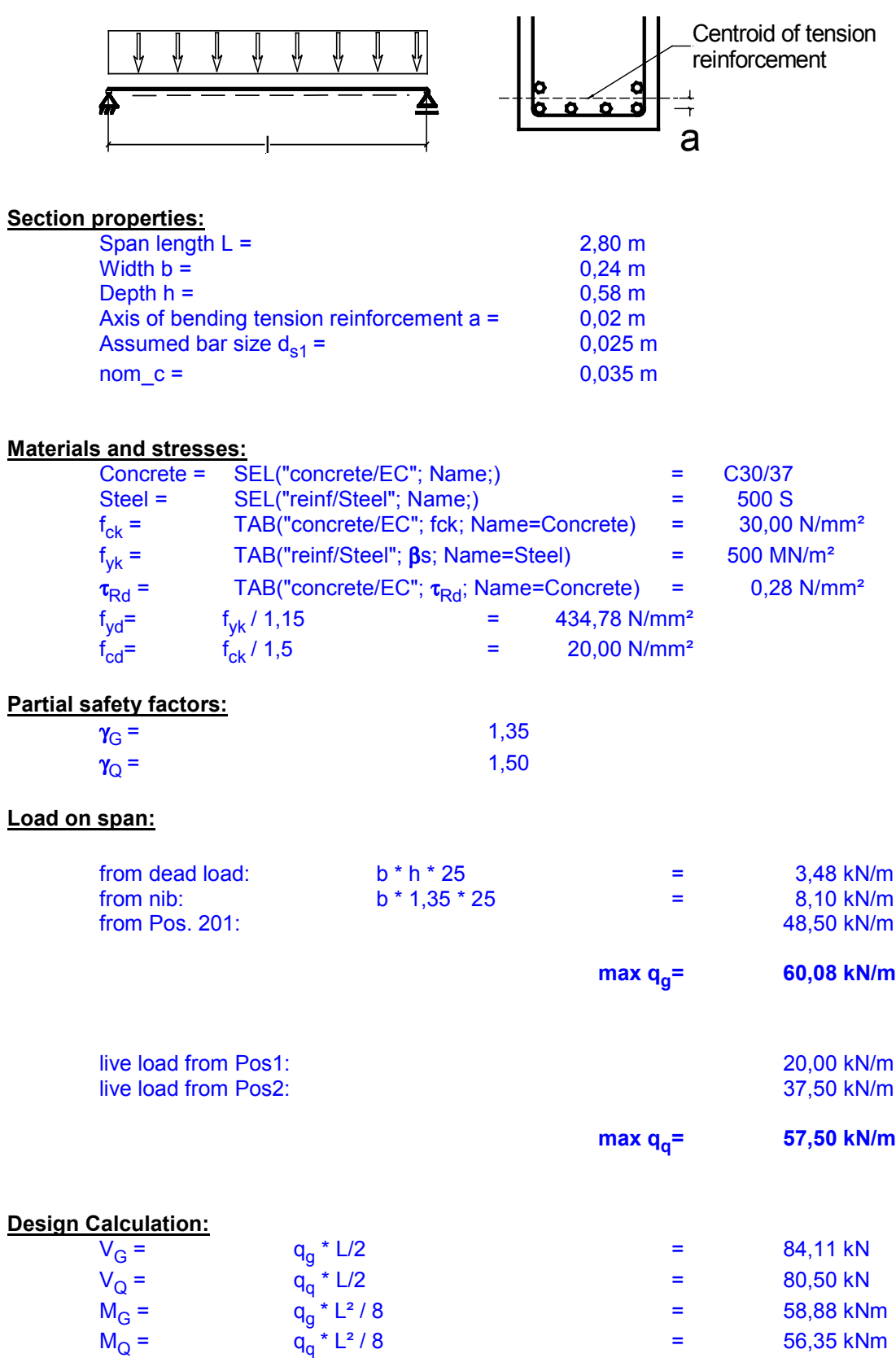

 $M_{sd}$  =  $\gamma_G * M_G + \gamma_Q * M_Q$  = 164,01 kNm d = h - nom\_c - a -  $d_{s1}$  / 2 = 0,512 m

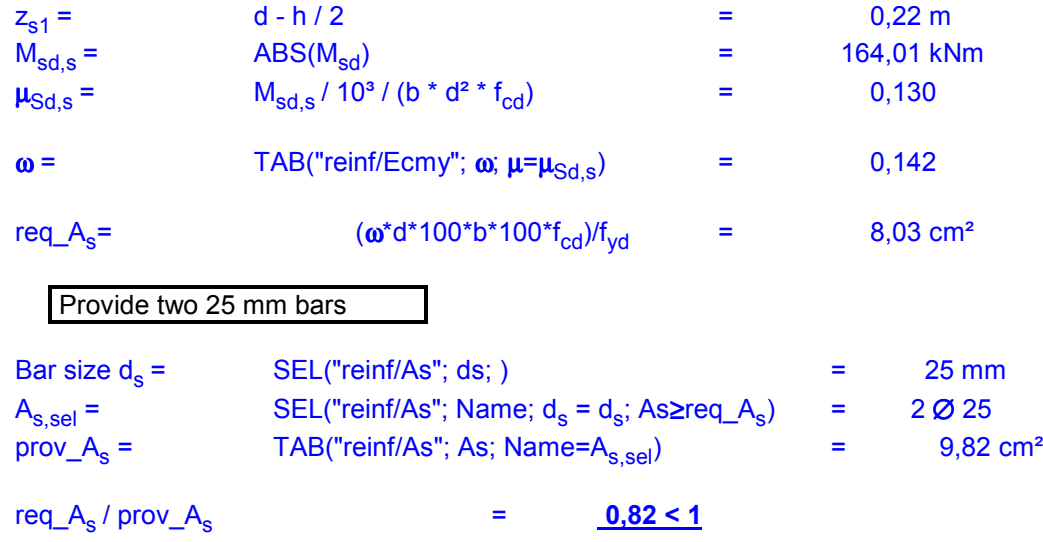

### **Pos.: Single-span with right cantilever:**

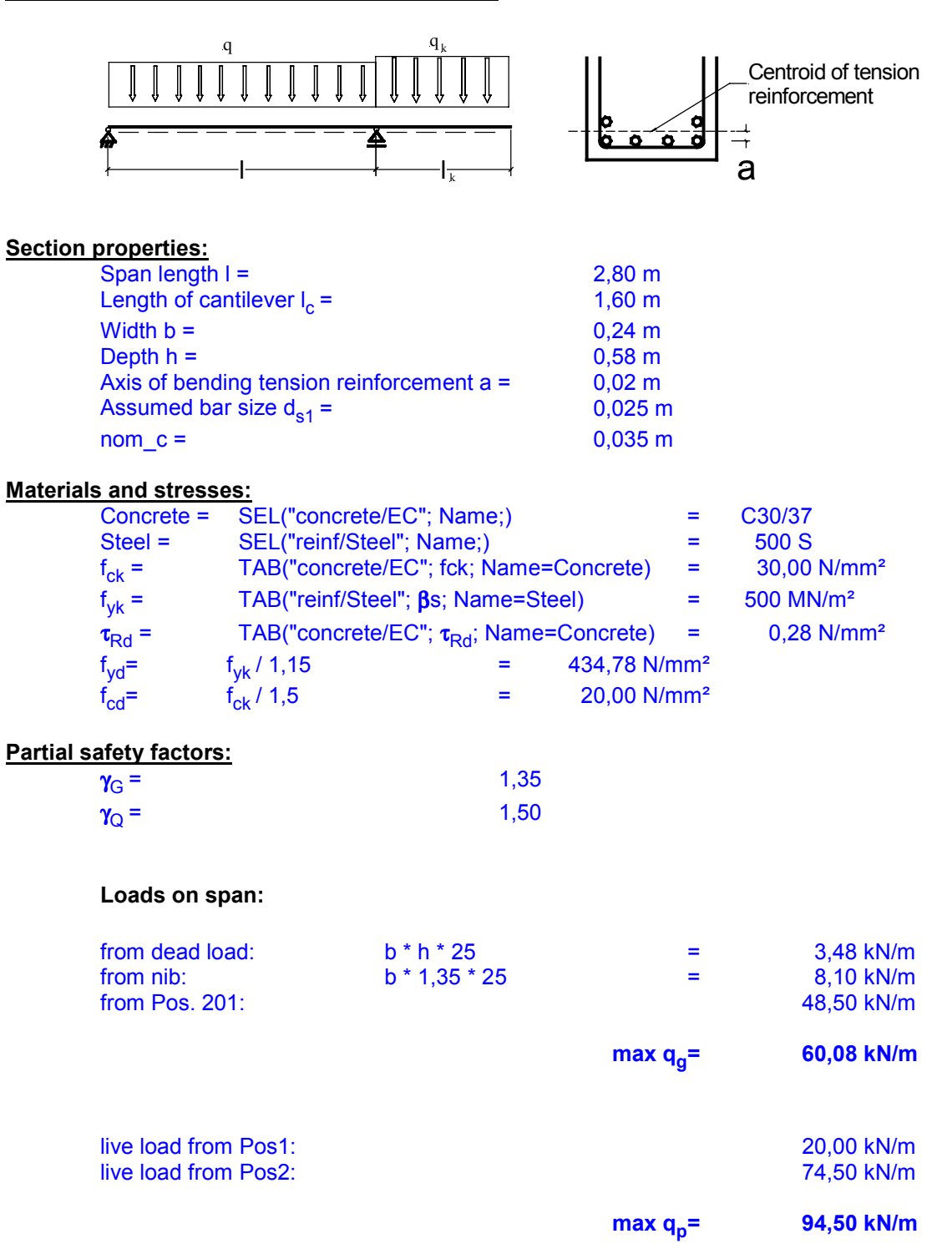

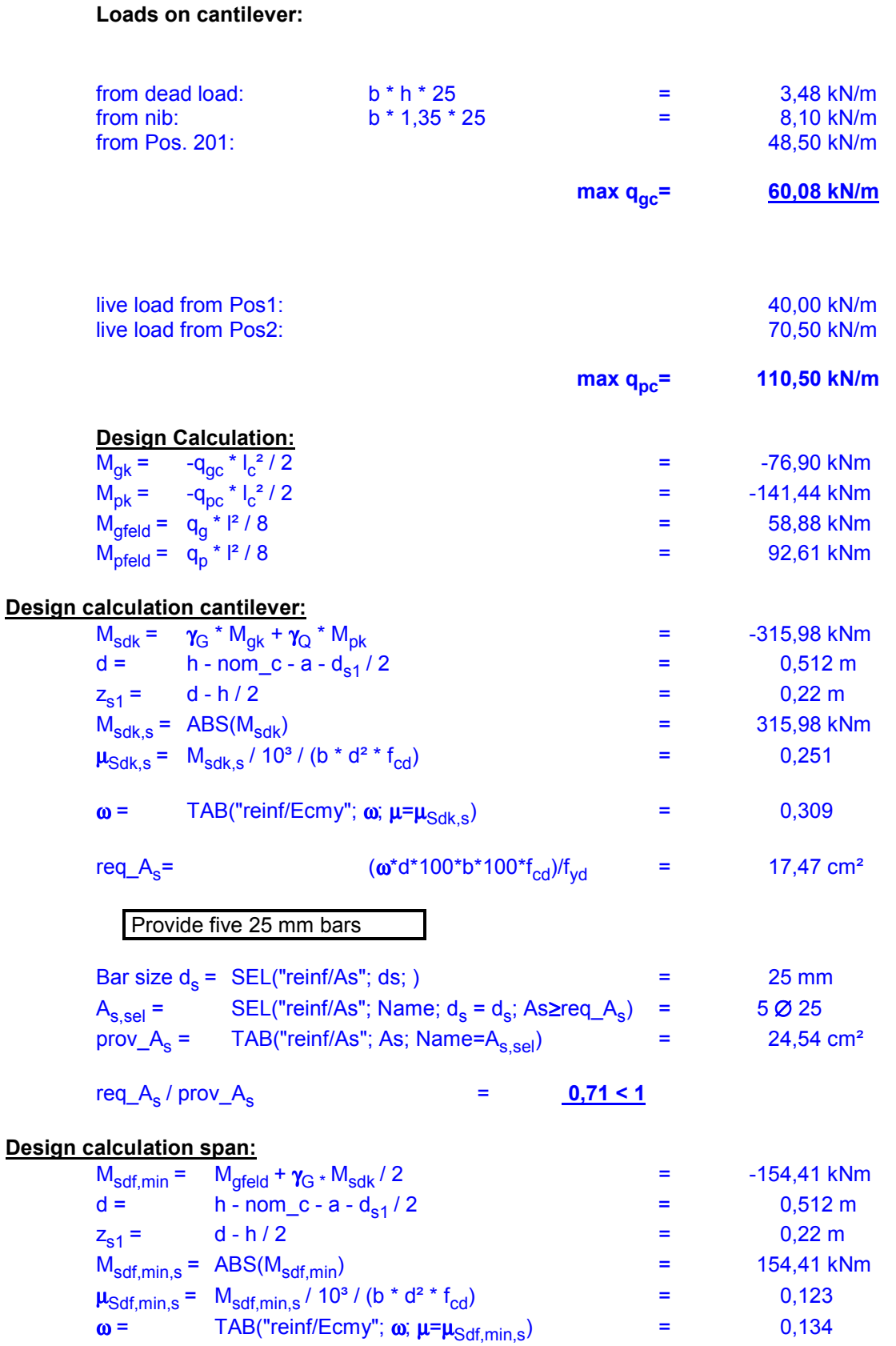

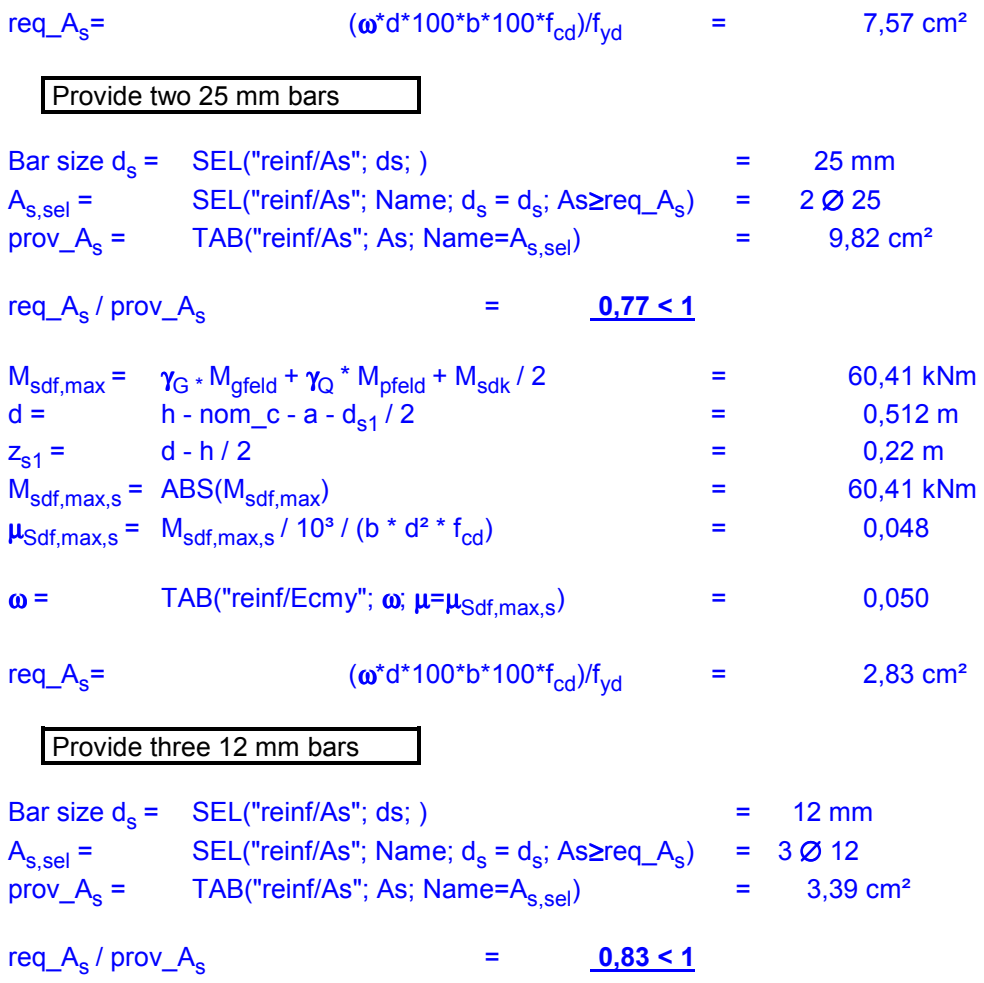

# **Pos.: Single-span with left cantilever:**

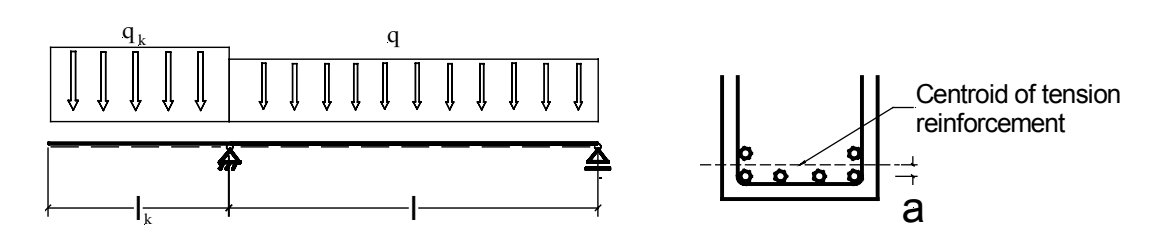

### **Section properties:**

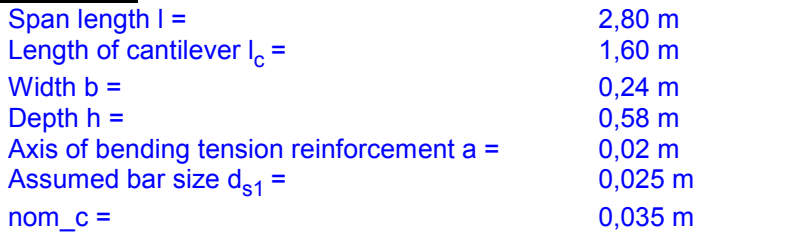

### **Materials and stresses:**

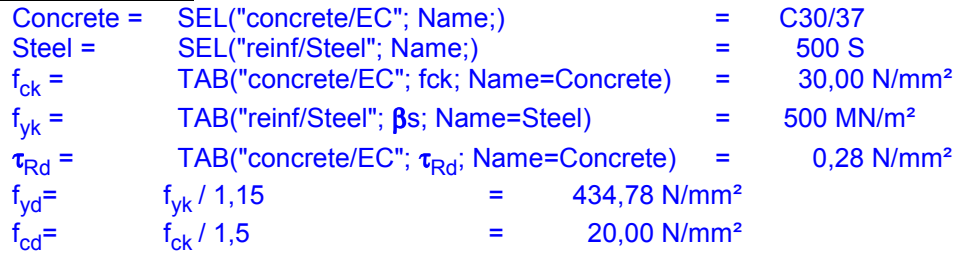

### **Partial safety factors:**

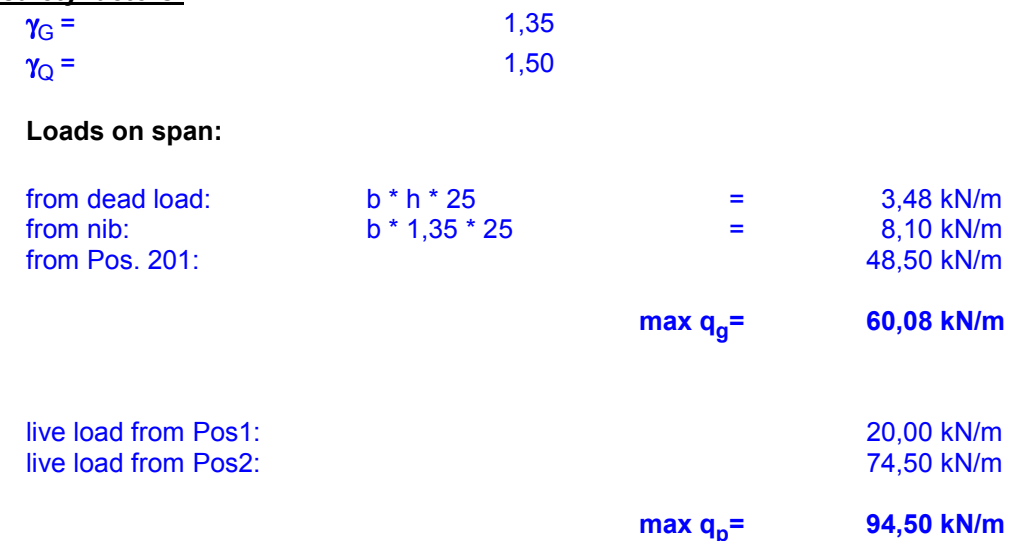

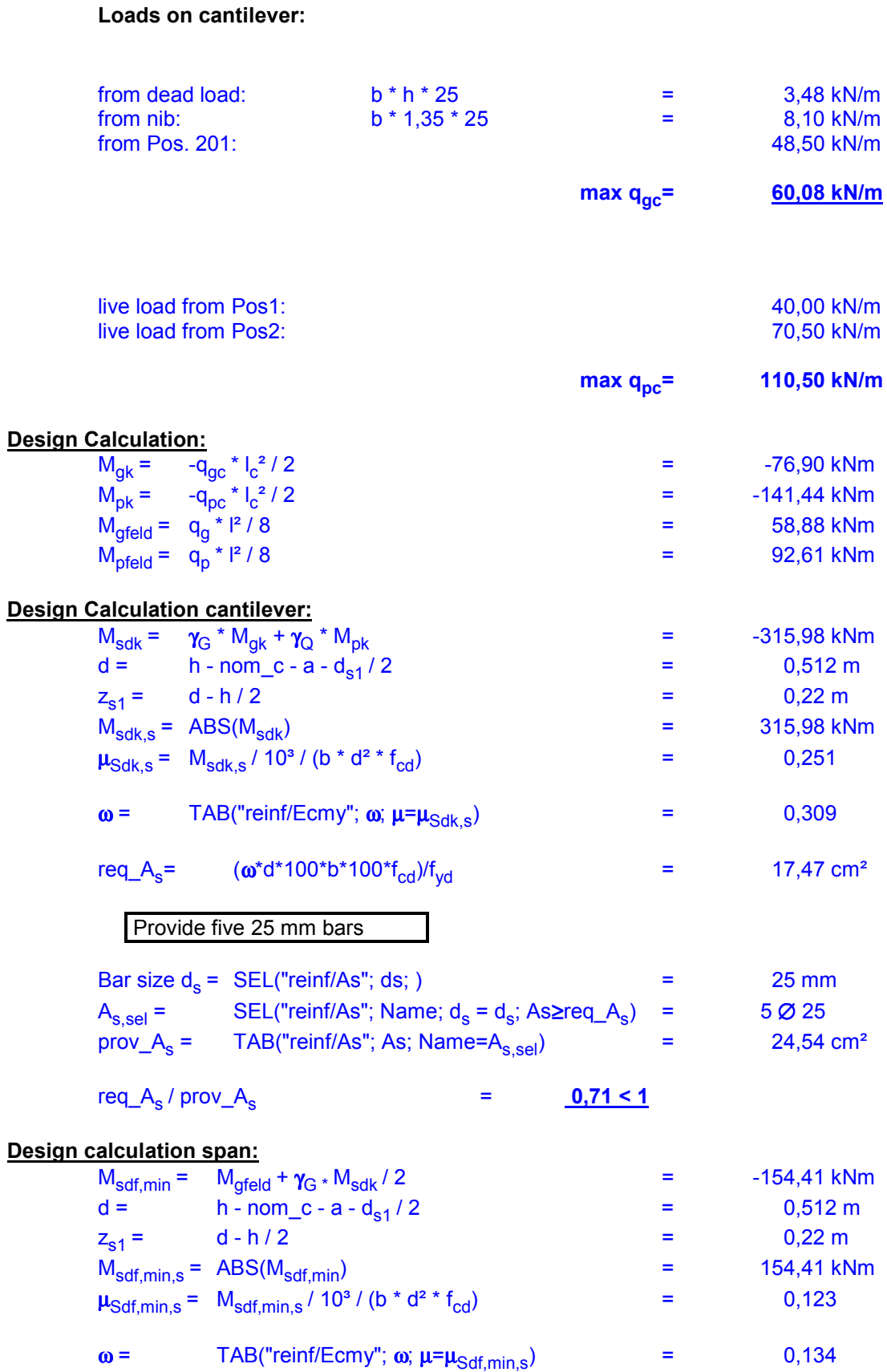

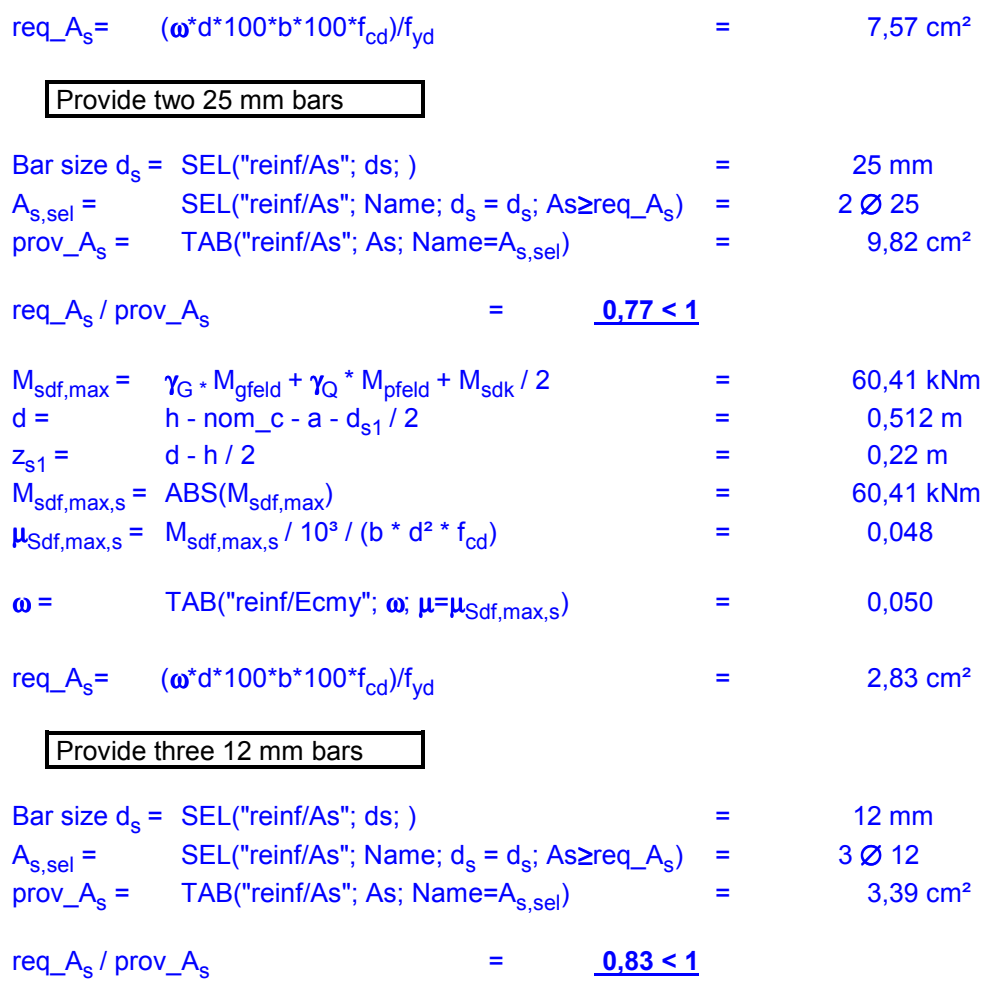

## **Pos.: Single-span with cantilever^s:**

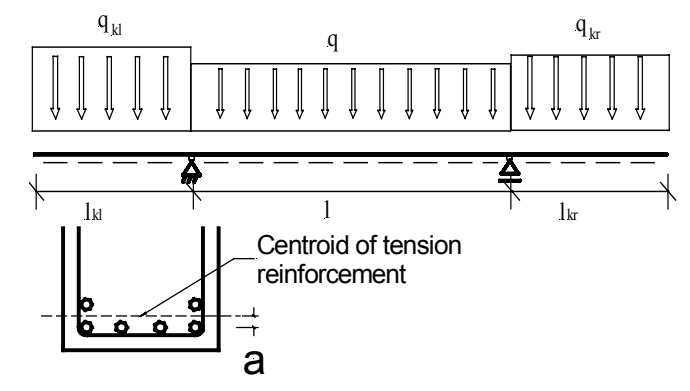

### **Section properties:**

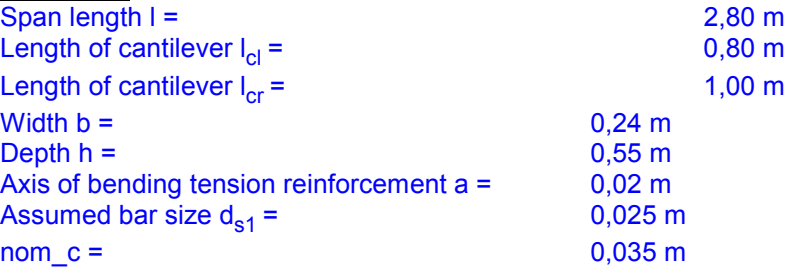

### **Materials and stresses:**

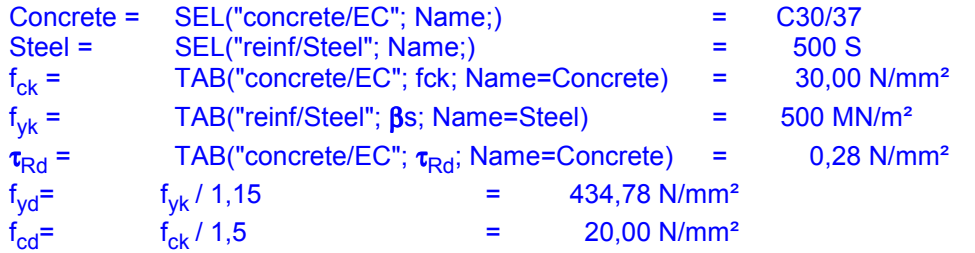

#### **Partial safety factors:**

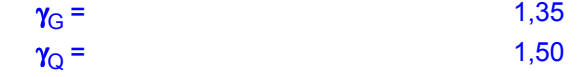

### **Loads on span:**

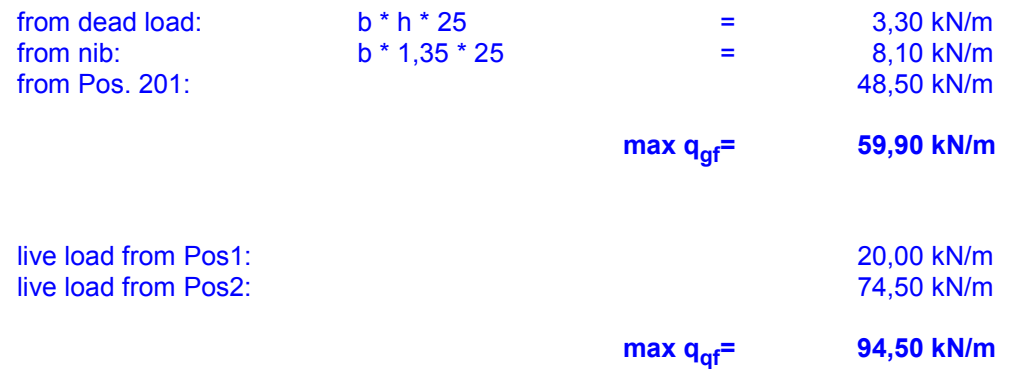

### **Loads on left cantilever:**

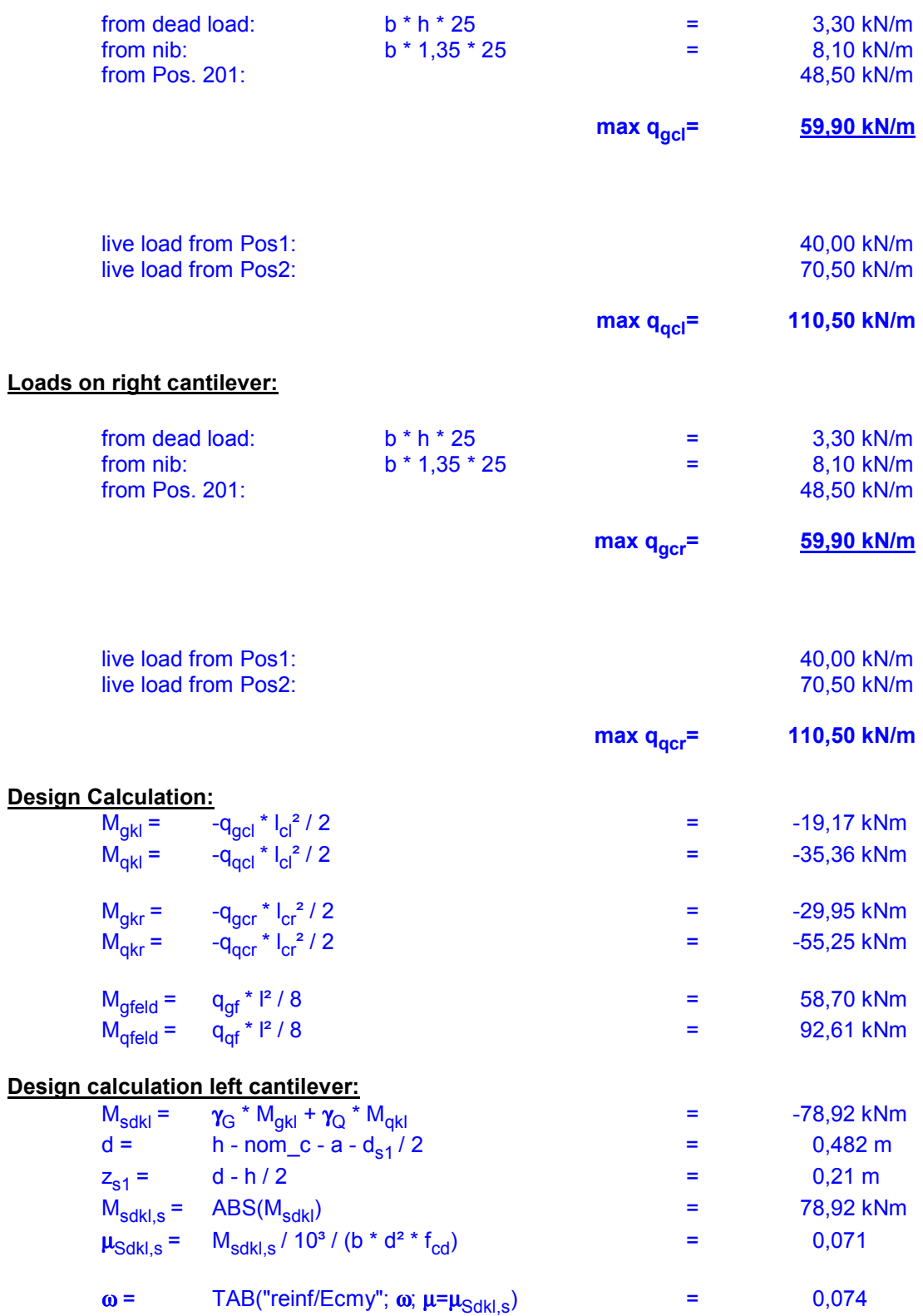

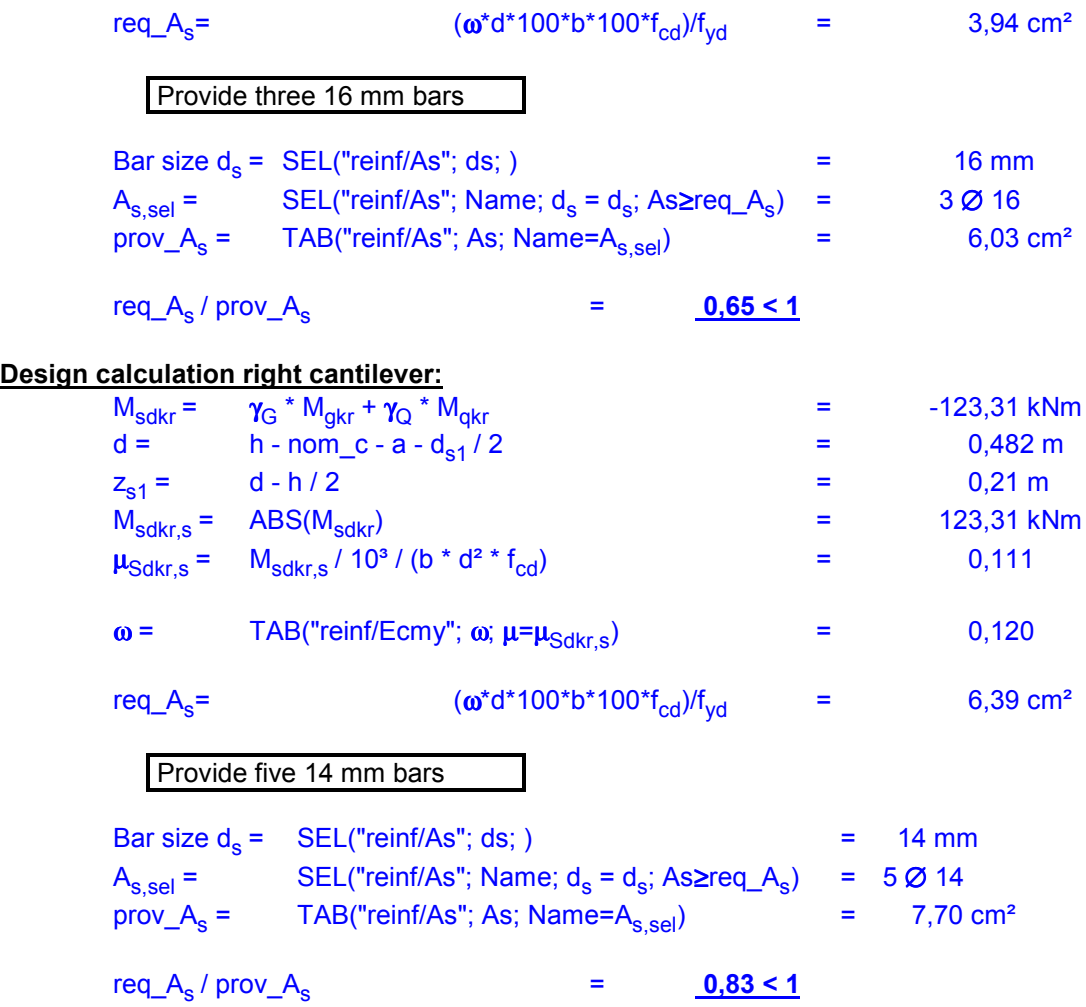

# **Design calculation span:**  $M_{\text{sdf,min}} = \gamma_{\text{G}} * M_{\text{qfield}} + (M_{\text{sdkl}} + M_{\text{sdkr}})/2 = -21,87$  kNm  $d =$  h - nom\_c - a -  $d_{s1}$  / 2 = 0,482 m  $z_{s1}$  = d - h / 2 = 0,21 m  $M_{\text{sdf,min,s}} = ABS(M_{\text{sdf,min}})$  = 21,87 kNm  $\mu_{\text{Sdf,min,s}} = M_{\text{sdf,min,s}} / 10^{3} / (b * d^{2} * f_{\text{cd}}) = 0,020$  $\omega$  = TAB("reinf/Ecmy";  $\omega$ ;  $\mu$ = $\mu$ <sub>Sdf,min,s</sub>) = 0,020 req\_A<sub>s</sub>=  $(\omega^* d^* 100^* b^* 100^* f_{cd})/f_{vd}$  = 1,06 cm<sup>2</sup> Provide two 14 mm bars Bar size  $d_e =$  SEL("reinf/As"; ds; )  $=$  14 mm  $A_{s,sel} =$  SEL("reinf/As"; Name;  $d_s = d_s$ ; As $\ge$ req\_A<sub>s</sub>) = 2 Ø 14<br>nrov A = TAB("reinf/As"; As; Name=A ) = 3 08 prov  $A_c = TAB("reinf/As"; As; Name=A<sub>s,sol</sub>)$  = 3,08 cm² req  $A_s$  / prov  $A_s$   $=$  0,34 < 1  $M_{\text{sdf,max}} = \gamma_{\text{G}} * M_{\text{qfield}} + \gamma_{\text{Q}} * M_{\text{qfield}} + (M_{\text{sdkl}} + M_{\text{sdkr}})/2 = 117,05 \text{ kNm}$  $d =$  h - nom\_c - a -  $d_{c1}$  / 2 = 0,482 m  $z_{s1}$  = d - h / 2 = 0,21 m  $M_{\text{sdf,max,s}} = ABS(M_{\text{sdf,max}})$  = 117,05 kNm  $\mu_{\text{Sdf,max,s}} = M_{\text{sdf,max,s}} / 10^{3} / (b * d^{2} * f_{\text{cd}})$  = 0,105  $\omega$  = TAB("reinf/Ecmy";  $\omega$ ;  $\mu$ = $\mu$ <sub>Sdf,max,s</sub>) = 0,113 req\_A<sub>s</sub>=  $(\omega^* d^* 100^* b^* 100^* f_{cd})/f_{vd}$  = 6,01 cm<sup>2</sup> Provide four 16 mm bars Bar size  $d_s = \text{SEL}("reinf/As"; ds; )$  = 16 mm  $A_{s,sel}$  = SEL("reinf/As"; Name;  $d_s = d_s$ ; As $\ge$ req\_A<sub>s</sub>) = 4 Ø 16 prov\_ $A_s$  = TAB("reinf/As"; As; Name= $A_{s,sel}$ ) = 8,04 cm<sup>2</sup>  $req\_A_s / prov\_A_s$  =  $0.75 < 1$

# **Design Calculations**

# **Analysis for shearing:**

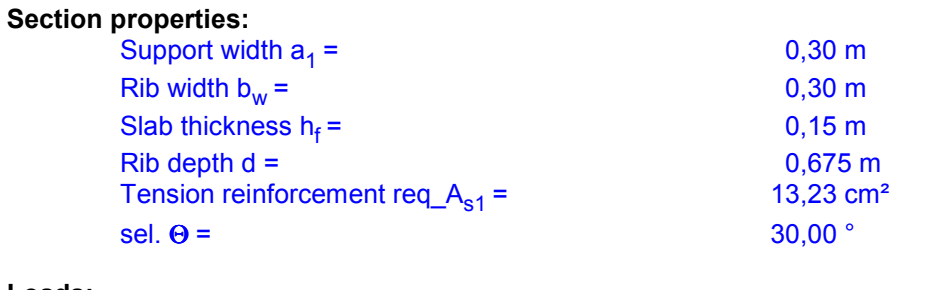

#### **Loads:**

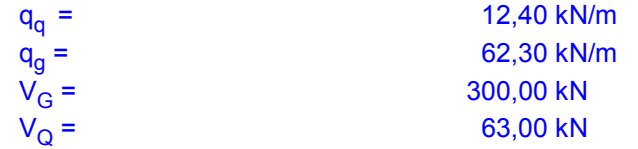

### **Materials, stresses and partial safety factors:**

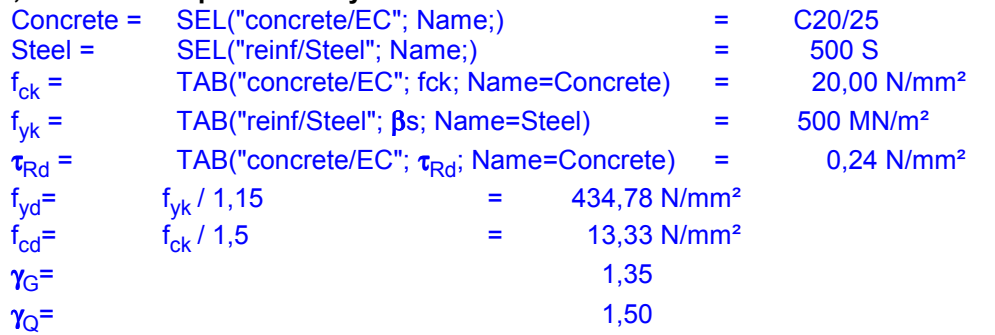

### **Shear Analysis:**

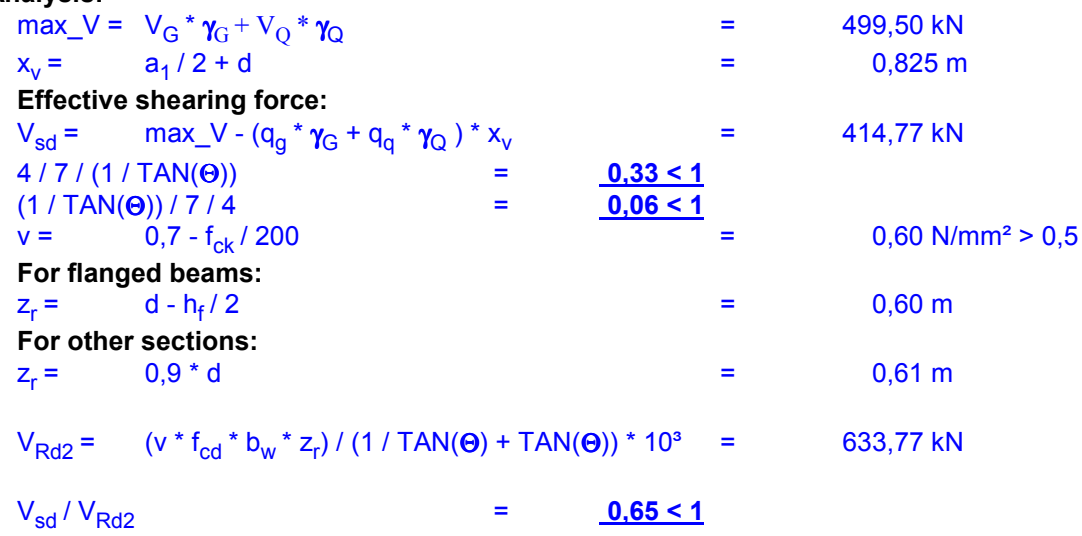

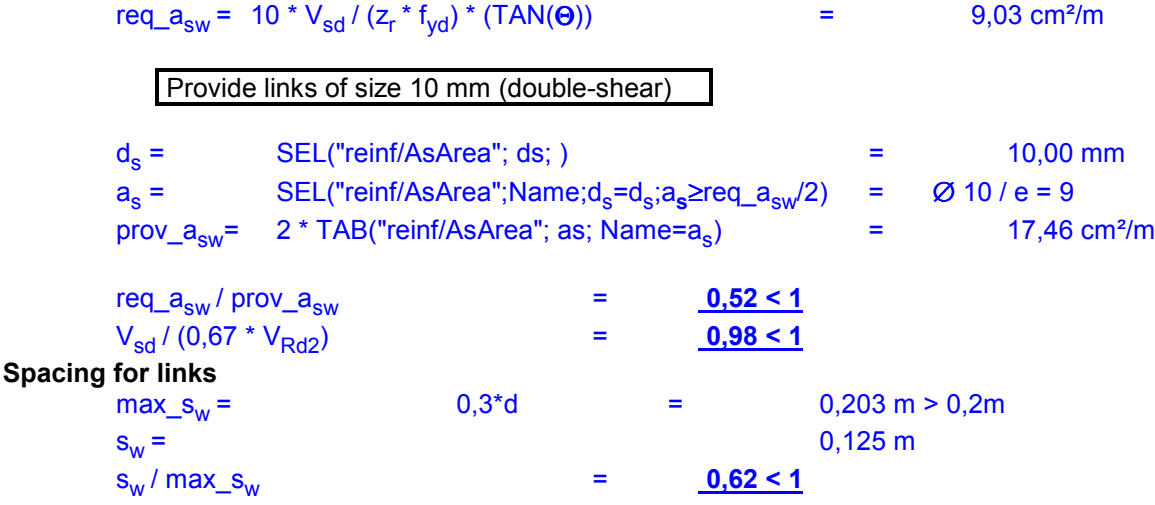

### **Concrete corbel:**

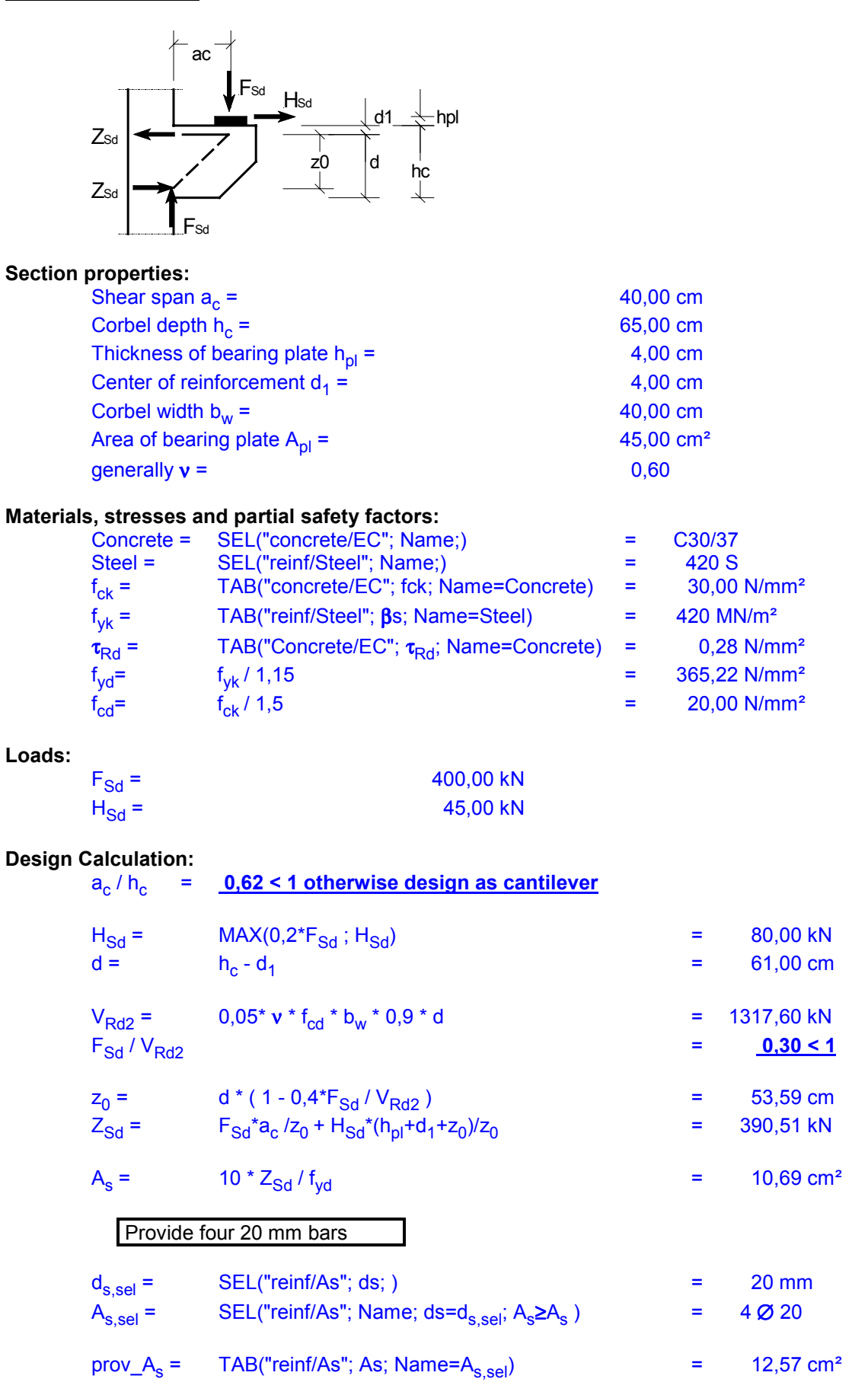

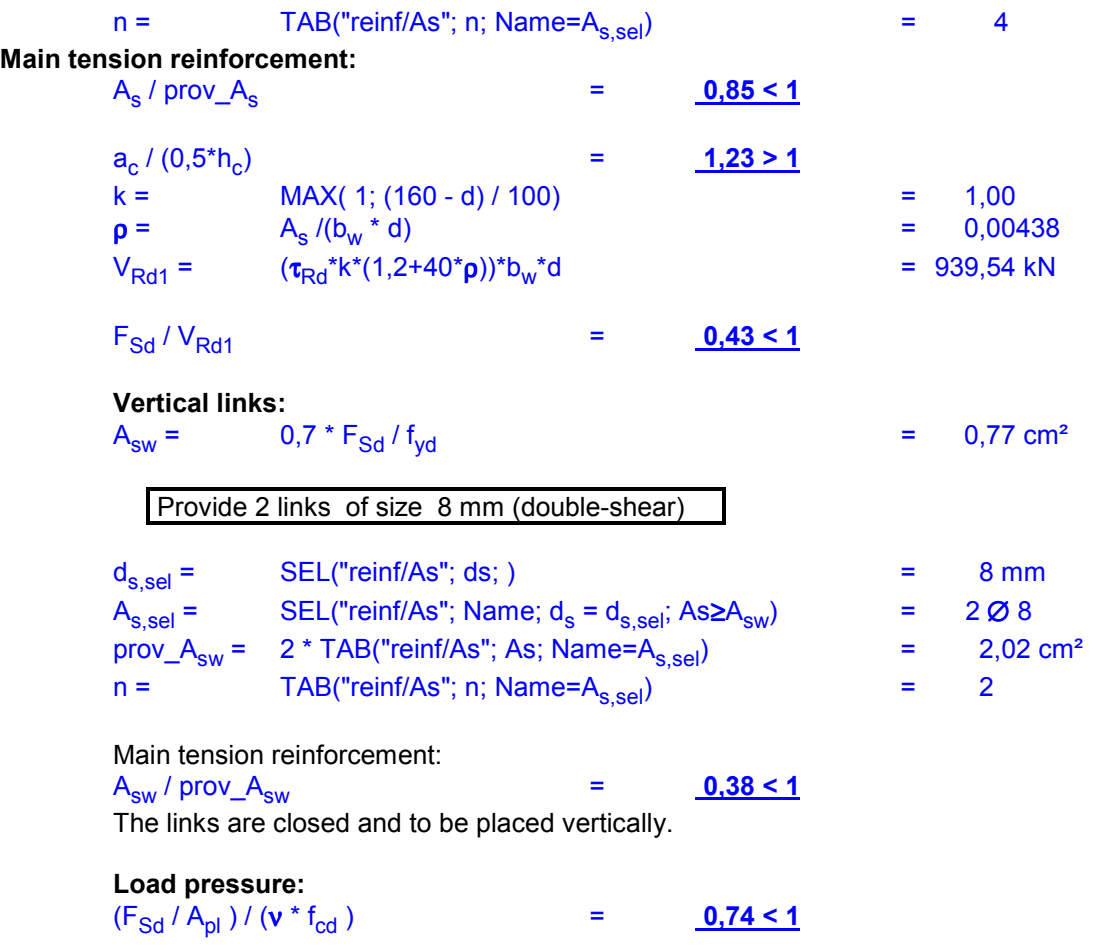

# **Punching shear analysis in a flat slap:**

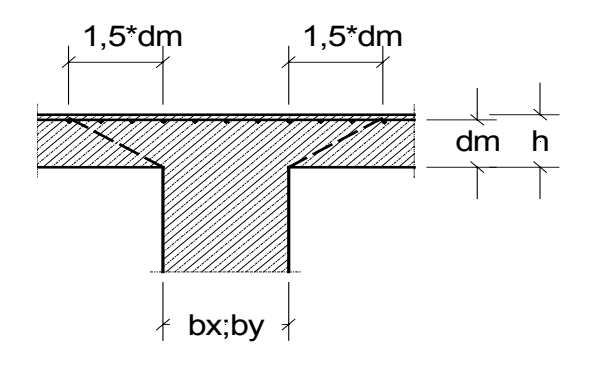

### **Section properties:**

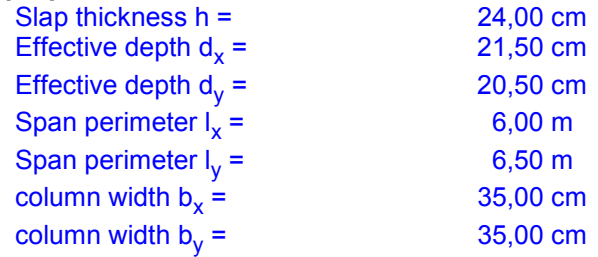

### **Loads:**

**Top reinforcement in slab:**

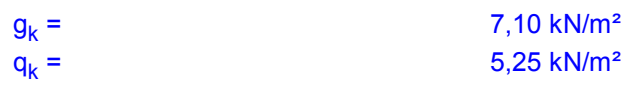

#### **Materials and stresses:**

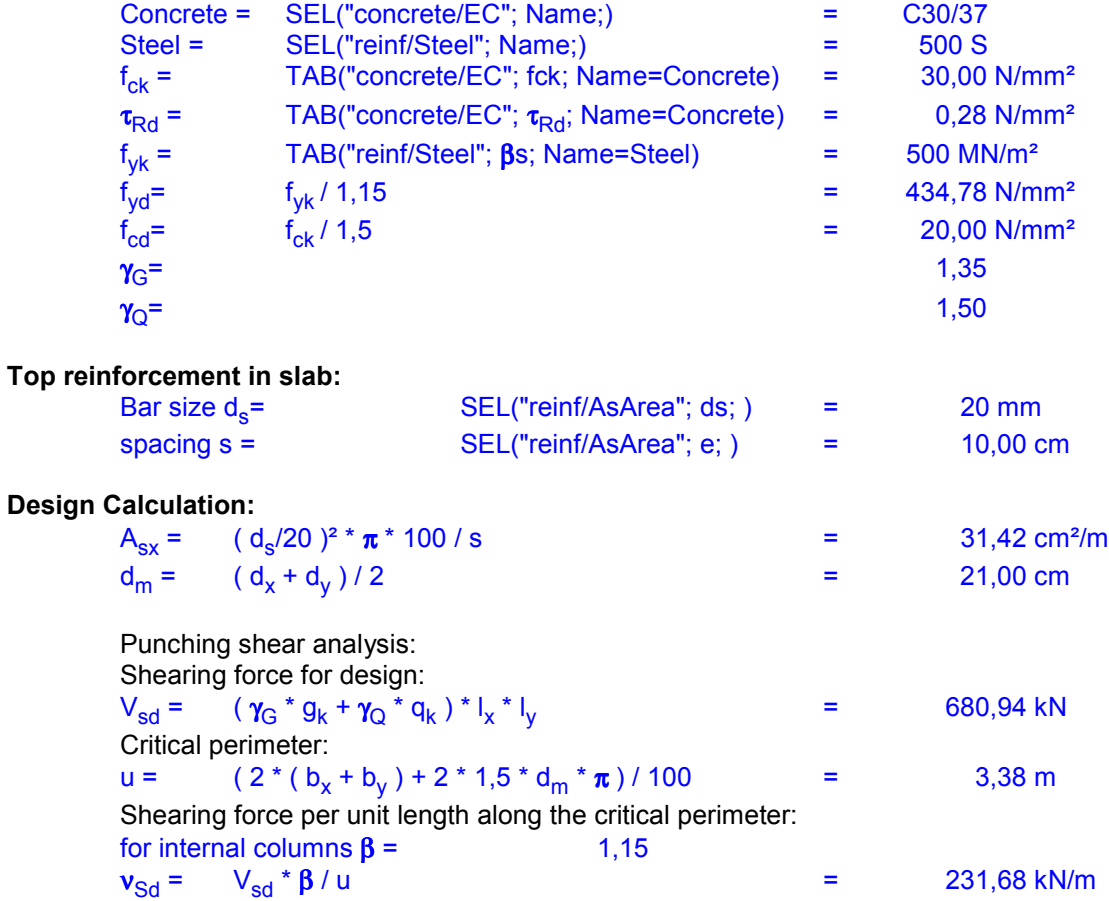

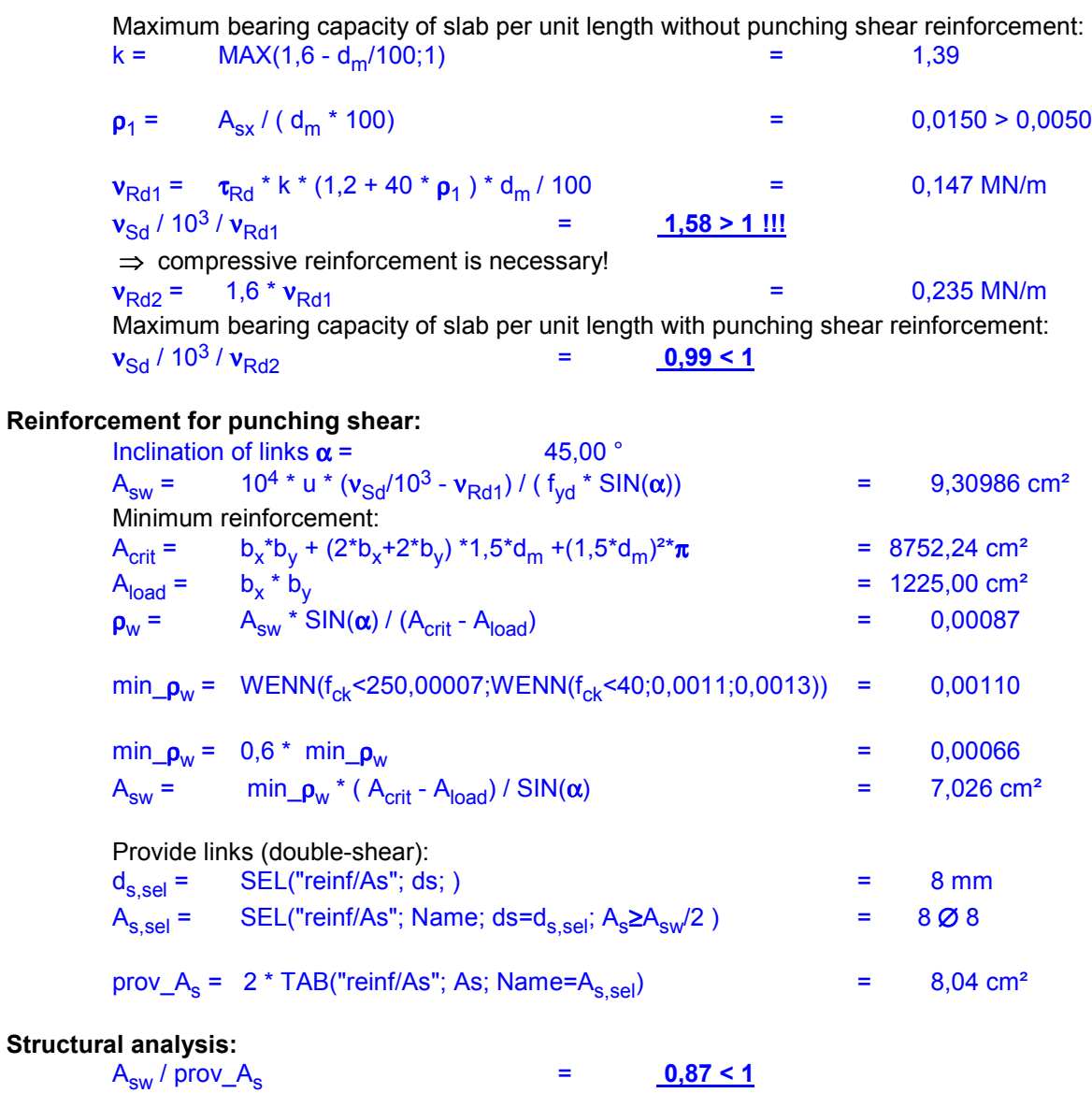

# **Rectangular section using the kh-method**

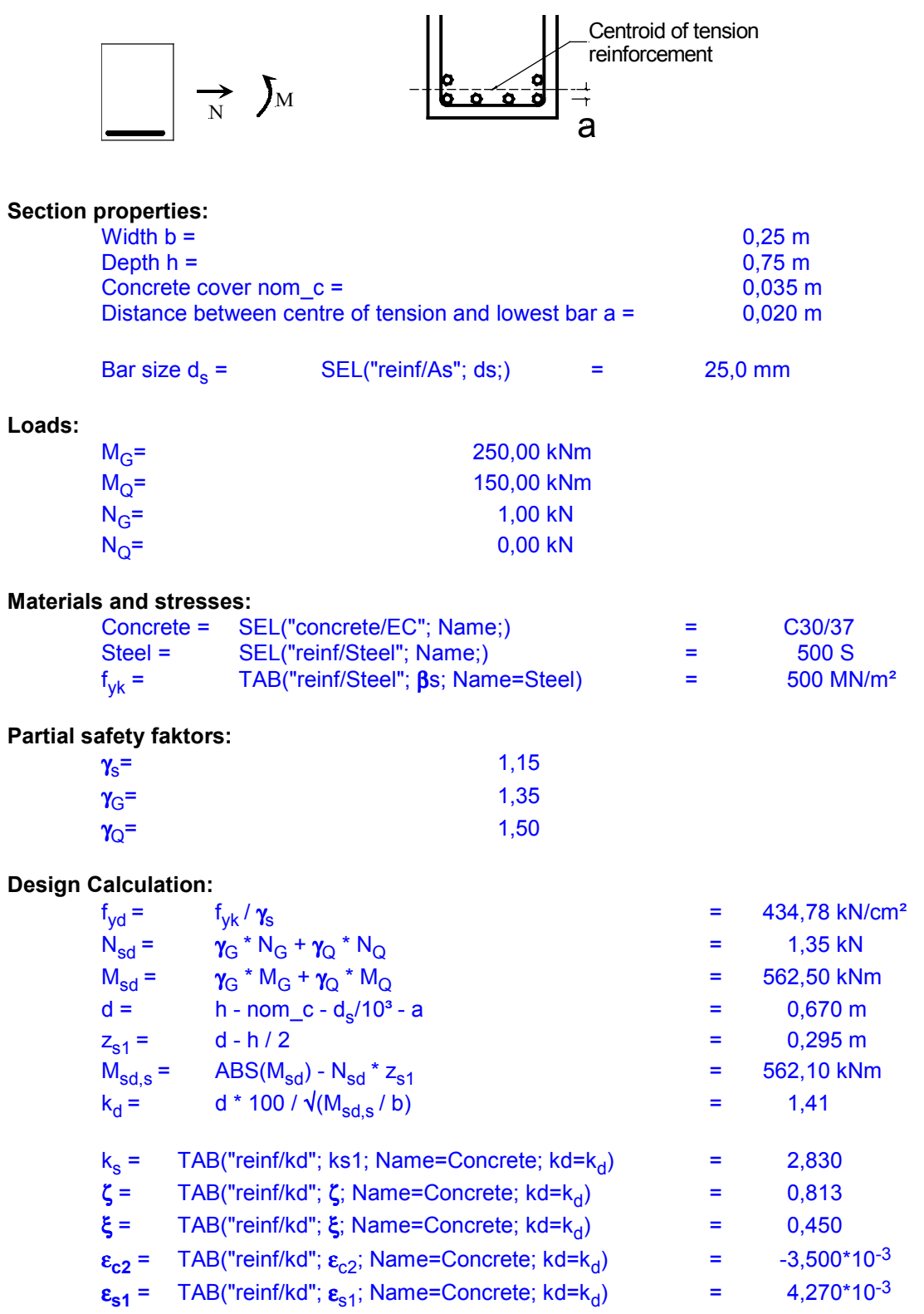

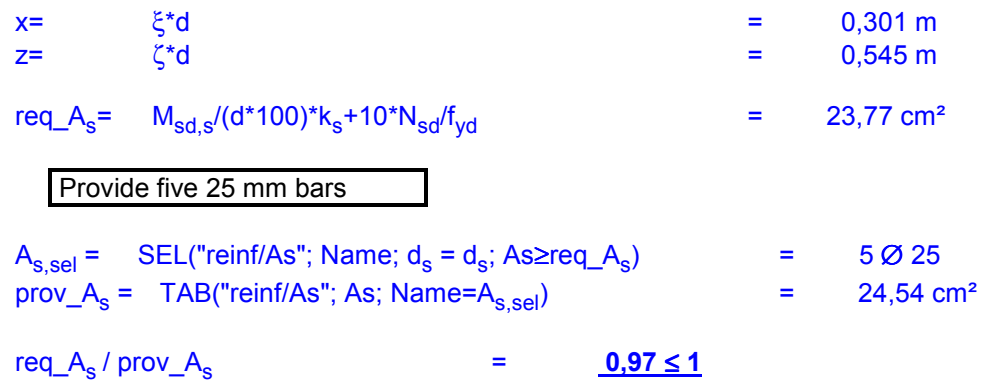

# **Rectangular section:**

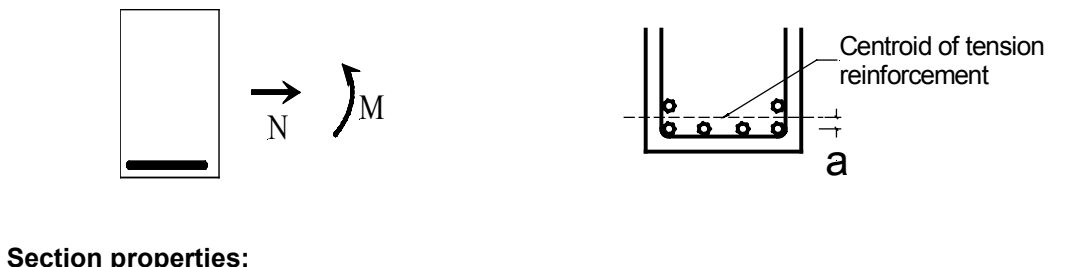

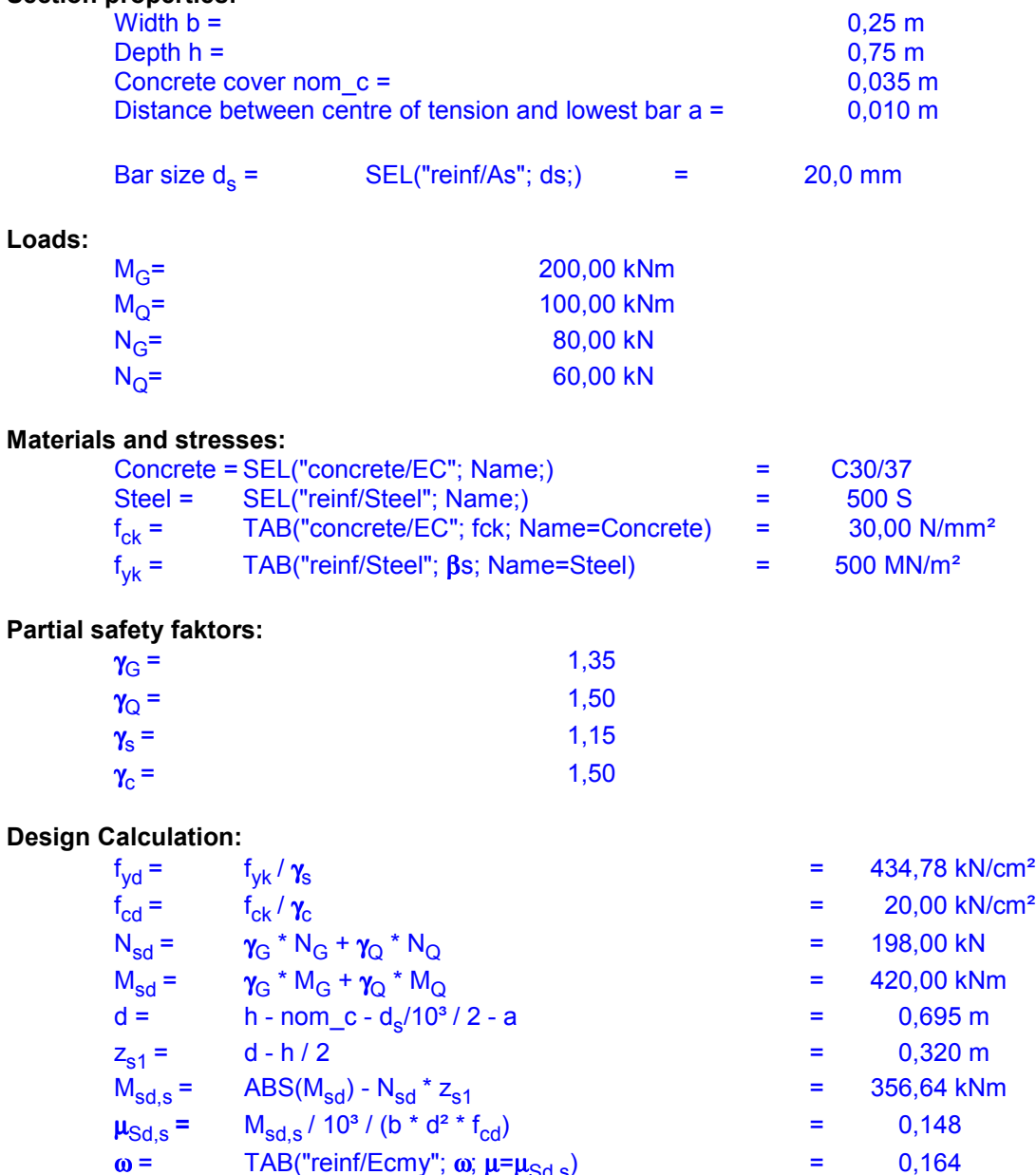

 $\omega$  = TAB("reinf/Ecmy";  $\omega$ ;  $\mu$ = $\mu$ <sub>Sd,s</sub>) =

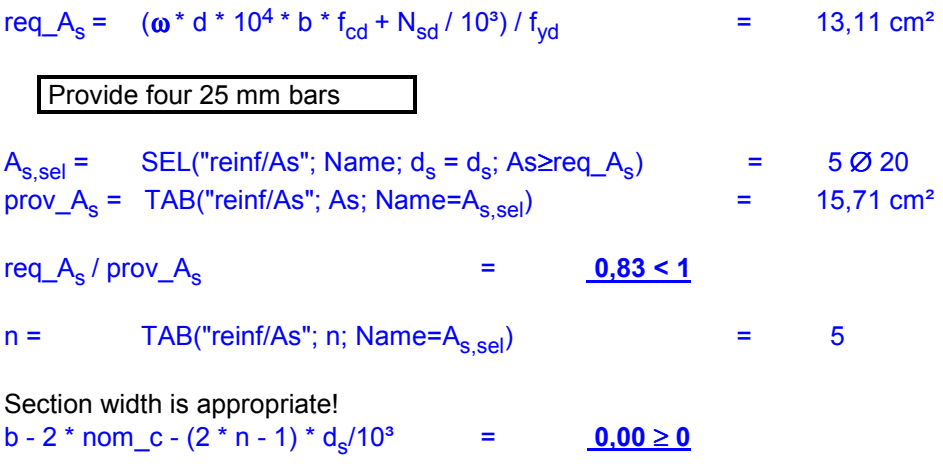

# **Rectangular section with compression reinforcement**

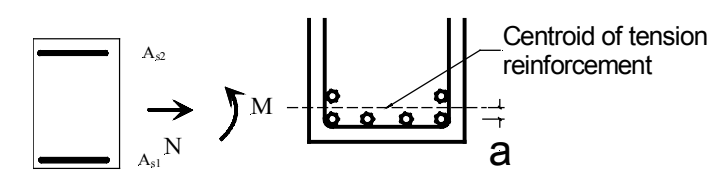

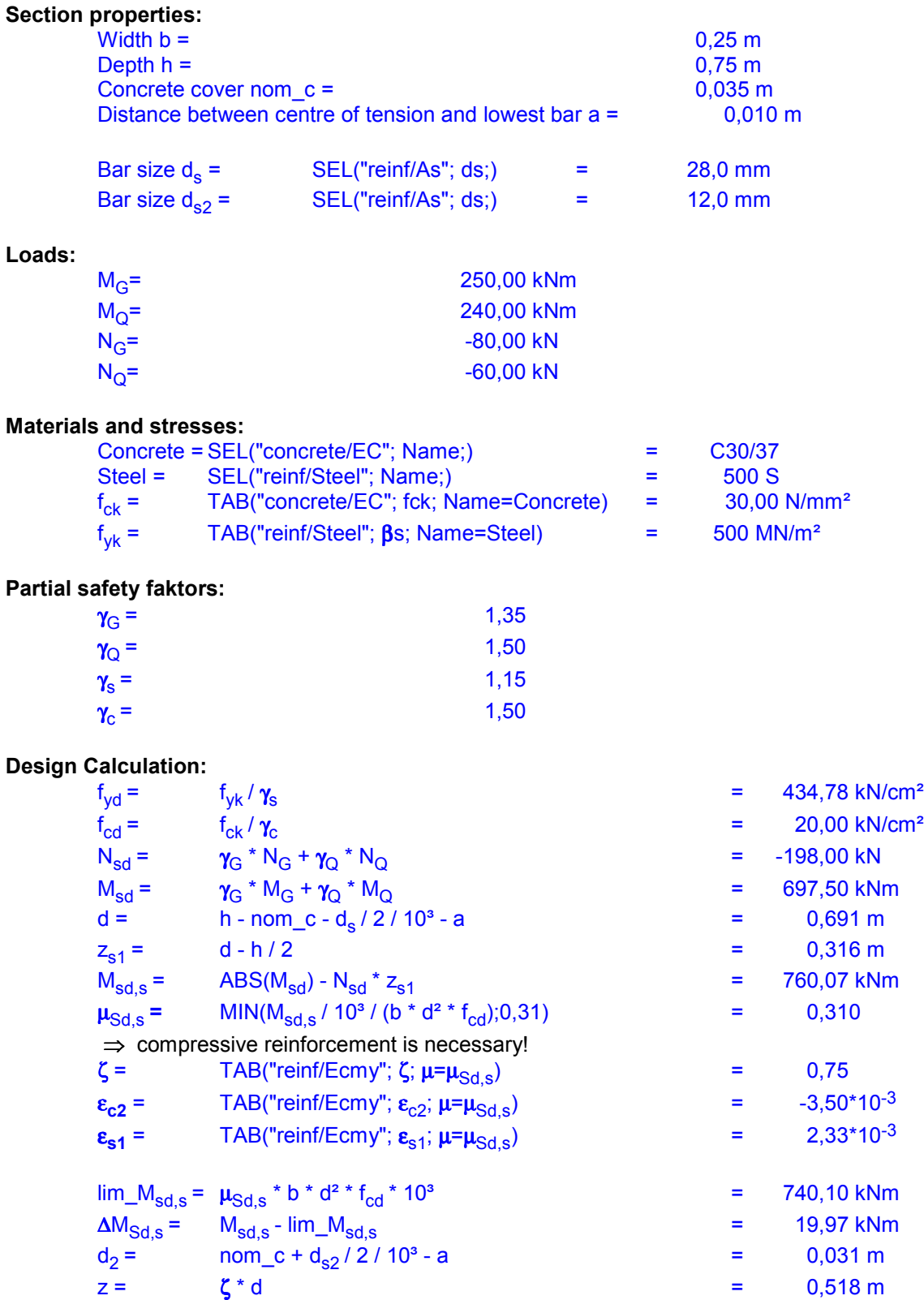

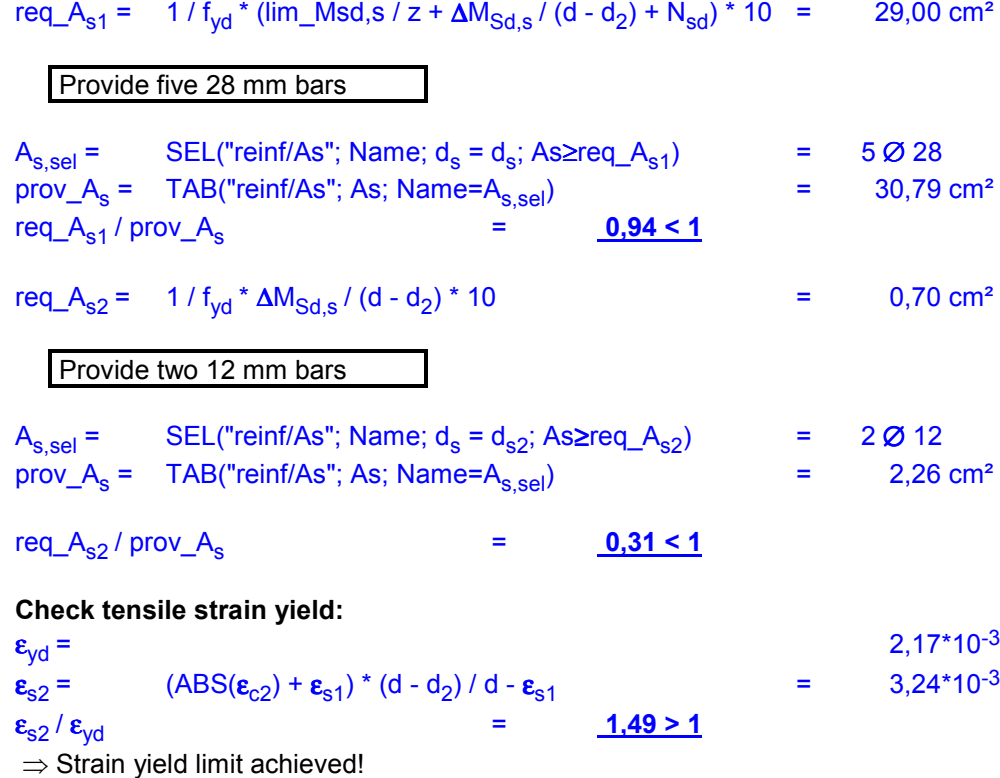

# **Rectangular section with shearing and torsional forces:**

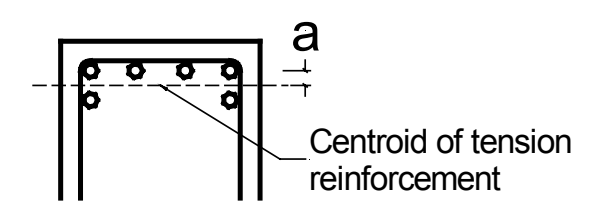

## **System:**

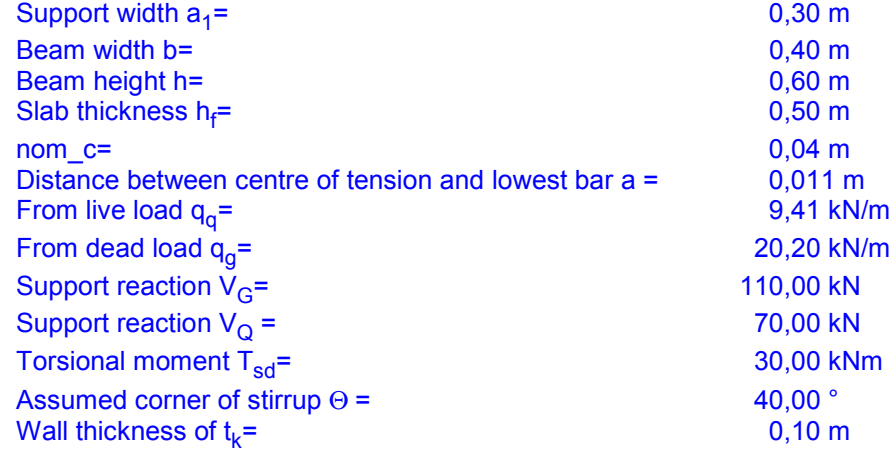

### **Materials, stresses and partial safety factors:**

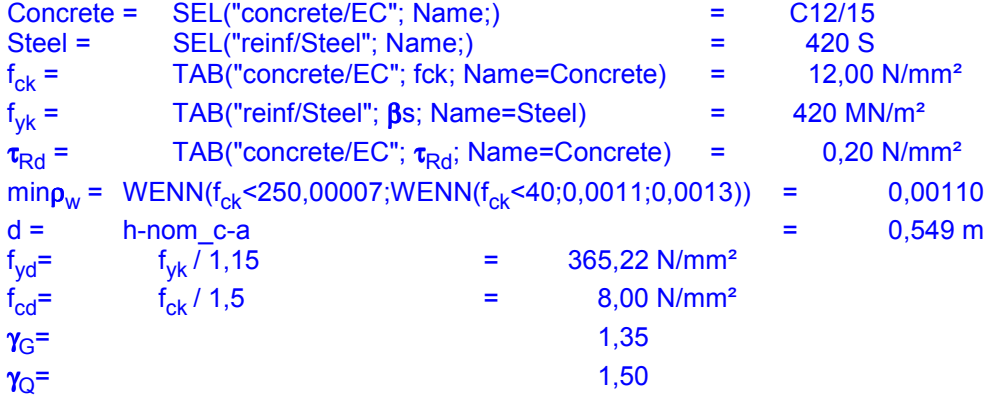

### **Shear Analysis:**

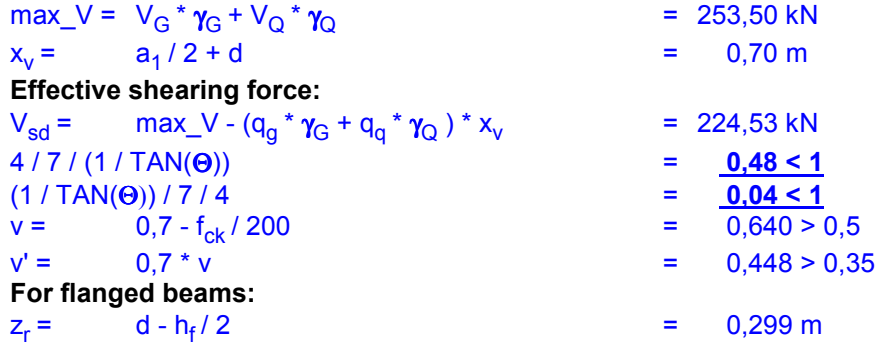

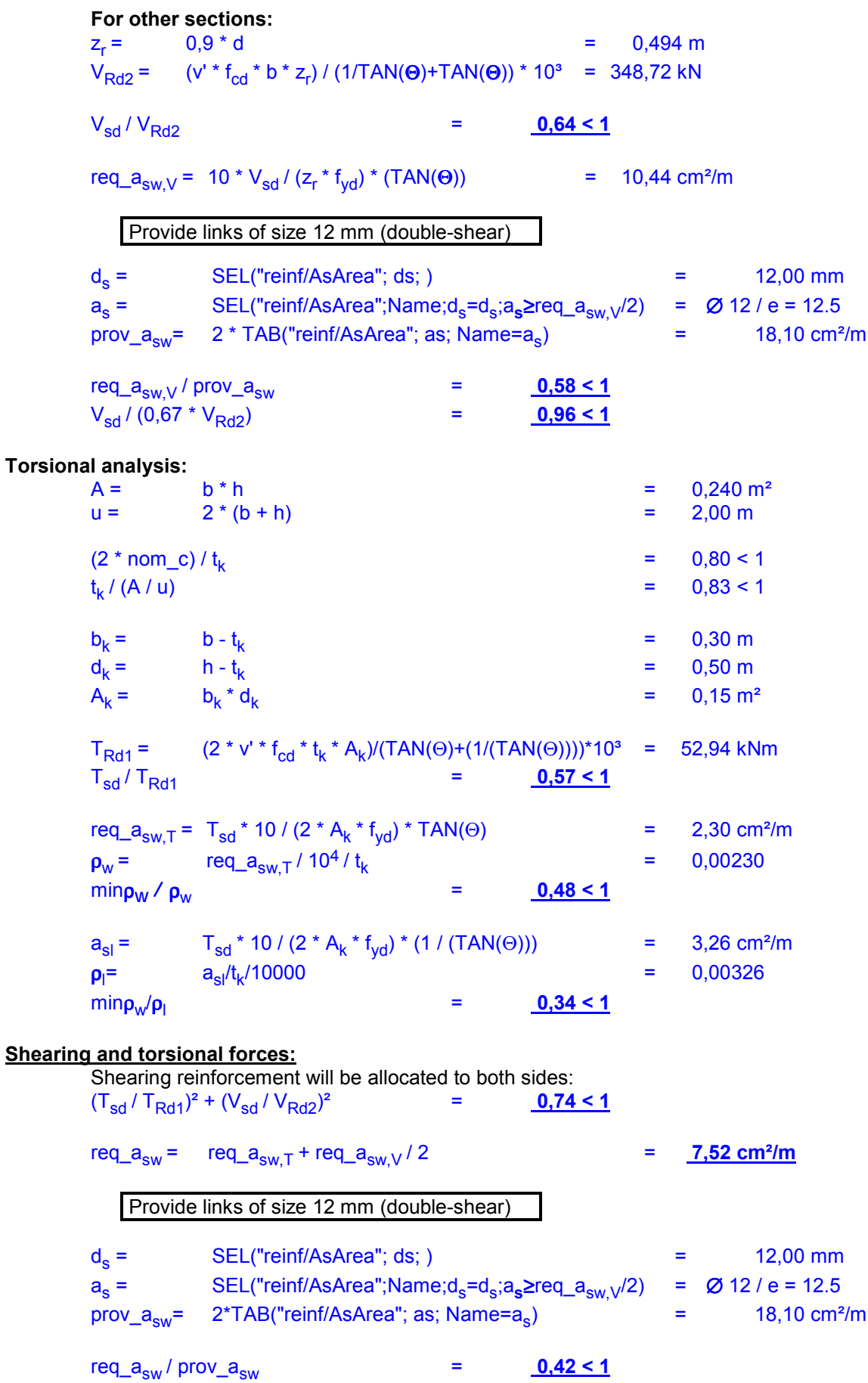

# **Shearing analysis for rectangular sections:**

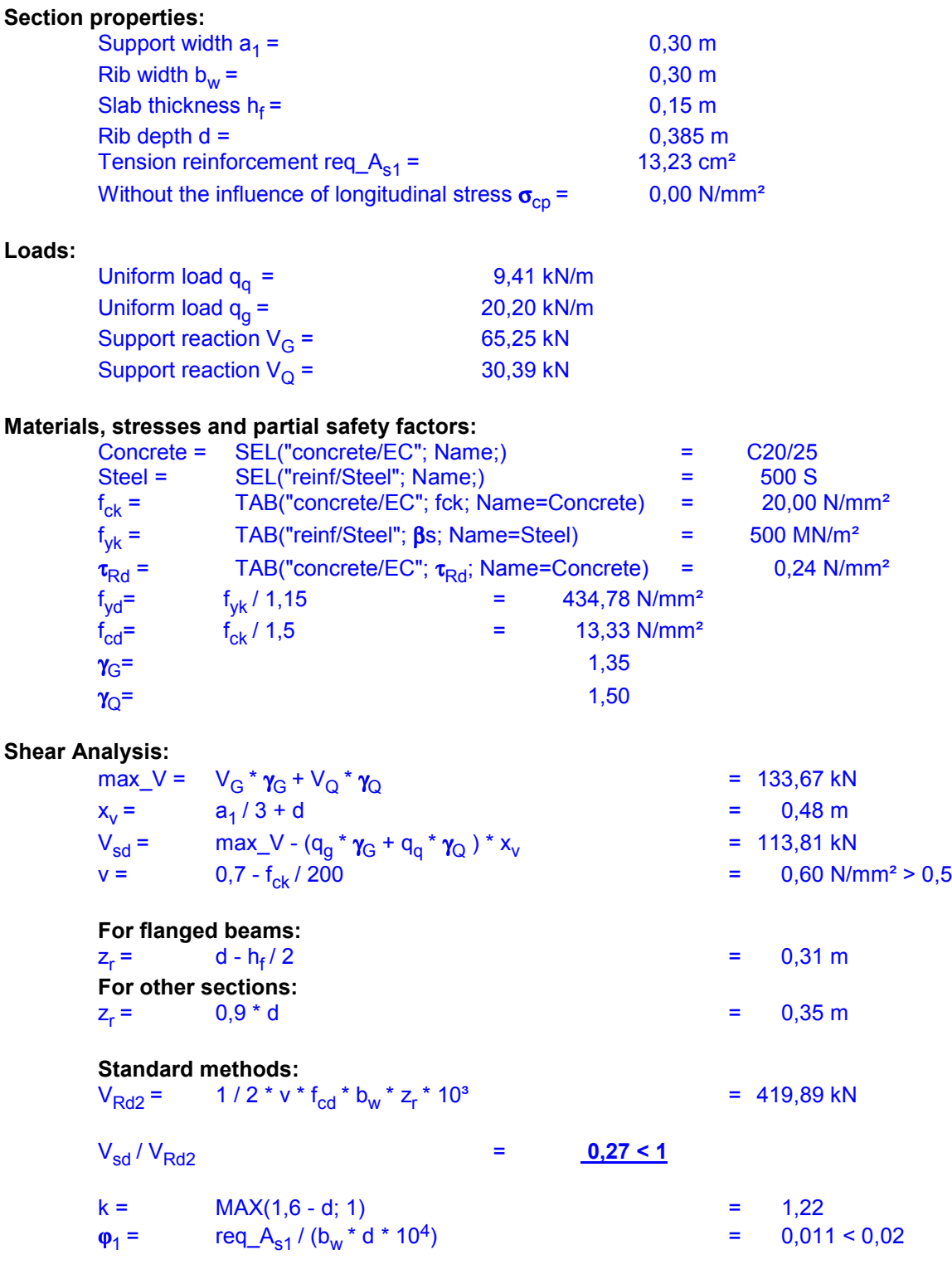

![](_page_31_Picture_42.jpeg)

# **Flanged beams**

## **Effective flange width of a cantilever beam:**

**Elevation:**

![](_page_32_Figure_5.jpeg)

# **Effective flange width of a single-span beam with cantilevers:**

### **Elevation:**

![](_page_33_Figure_4.jpeg)

### **Load diagram:**

![](_page_33_Figure_6.jpeg)

### **Section properties:**

![](_page_33_Picture_161.jpeg)

### **Single-span beam, top flange:**

![](_page_33_Picture_162.jpeg)

# **Eff. Flange width Single-span:**

### **Elevation:**

![](_page_34_Figure_4.jpeg)

### **Load diagram:**

![](_page_34_Figure_6.jpeg)

![](_page_34_Picture_140.jpeg)

## **Section properties:**

![](_page_34_Picture_141.jpeg)

### **Single-span beam, top flange:**

![](_page_34_Picture_142.jpeg)

## **Eff. Flange width at an internal column:**

### **Elevation:**

![](_page_35_Figure_4.jpeg)

# **Effective flange width of a single-span beam:**

### **Elevation:**

![](_page_36_Figure_4.jpeg)

### **Load diagram:**

![](_page_36_Figure_6.jpeg)

### **Section properties:**

![](_page_36_Picture_167.jpeg)

![](_page_37_Picture_165.jpeg)

# **Single-span beam with shearing force:**

## **Elevation:**

![](_page_38_Picture_180.jpeg)

![](_page_39_Picture_221.jpeg)

#### **Bending design of retangular cross section:**

![](_page_39_Picture_222.jpeg)

### **Partial safety factors:**

![](_page_39_Picture_223.jpeg)

### **Design Calculation:**

**Shear** 

![](_page_39_Picture_224.jpeg)

 $v =$  0,7 - f<sub>ck</sub> / 200 = 0,60 N/mm<sup>2</sup> > 0,5 **For flanged beams:**  $z_r =$  d - h<sub>f</sub> / 2 = 0,31 m **For other sections:**  $z_r =$  0,9  $\text{*}$  d = 0,34 m **Standard methods:**  $V_{\text{Rd2}} = 1 / 2 * v * f_{\text{cd}} * b_w * z_r * 10<sup>3</sup> = 407,90 \text{ kN}$  $V_{\rm sd}/V_{\rm Rd2}$  = 0,28 < 1  $k =$  MAX(1,6 - d; 1)  $=$  1,22  $\varphi_1 = \text{req} \text{A}_s / (\text{b}_w^* \text{d}^* \cdot 10^4) = 0,012 < 0,02$  $V_{\text{Rd1}} =$  ( $\tau_{\text{Rd}}$  \* k \* (1,2 + 40 \*  $\varphi_1$ ) + 0,15 \*  $\sigma_{\text{cp}}$ ) \* b<sub>w</sub> \* d \* 10<sup>3</sup> = 56,52 kN req\_a<sub>sw</sub> =  $(V_{sd} - V_{Rd1}) * 10 / (z_r * f_{yd})$  = 3,88 cm<sup>2</sup>/m Provide links of siye 8 mm (double-shear)  $d_s = \text{SEL}("reinf/AsArea"; ds; )$  = 8,00 mm  $a_s = \text{SEL}("reinf/AsArea";\text{Name};d_s=d_s; a_s \ge \text{req}_a s_w/2)$  =  $\emptyset$  8 / e = 25 prov\_ $a_{sw}$ = 2 \* TAB("reinf/AsArea"; as; Name= $a_{s}$ ) = 4,02 cm<sup>2</sup>/m  $req\_a_{sw}$  /  $prov\_a_{sw}$   $=$   $0.97 < 1$ 

# **Single-span flanged beam:**

### **Elevation:**

![](_page_41_Figure_4.jpeg)

### **Load diagram:**

![](_page_41_Figure_6.jpeg)

### **Section properties:**

![](_page_41_Picture_170.jpeg)

### **Single-span beam, top flange:**

![](_page_41_Picture_171.jpeg)

![](_page_42_Picture_206.jpeg)

 $x/h_f$  = 0,14 < 1

# **Reinforcement**

### **General anchorage-bond length:**

![](_page_43_Figure_4.jpeg)